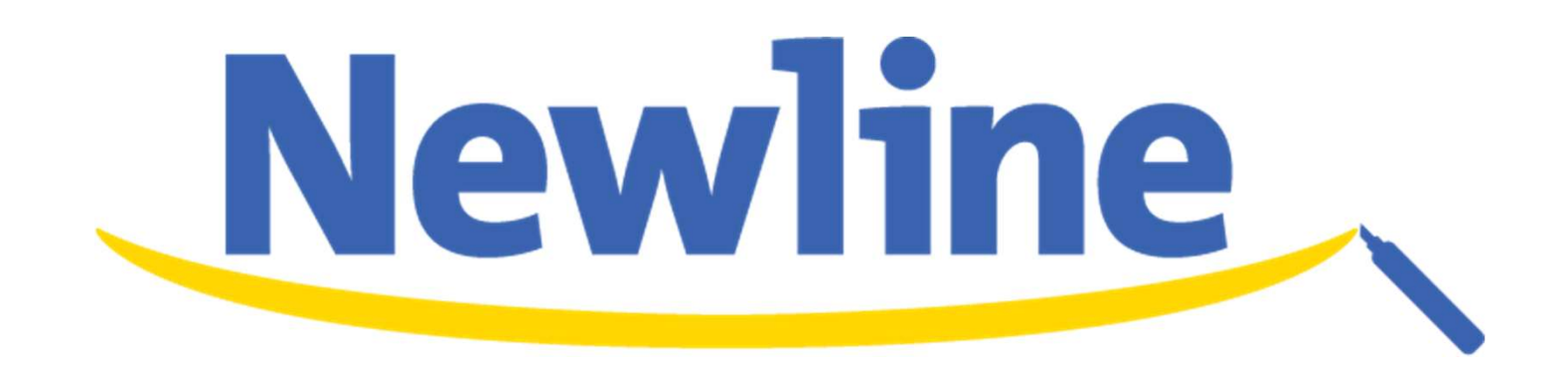

## TRUCAST構成例

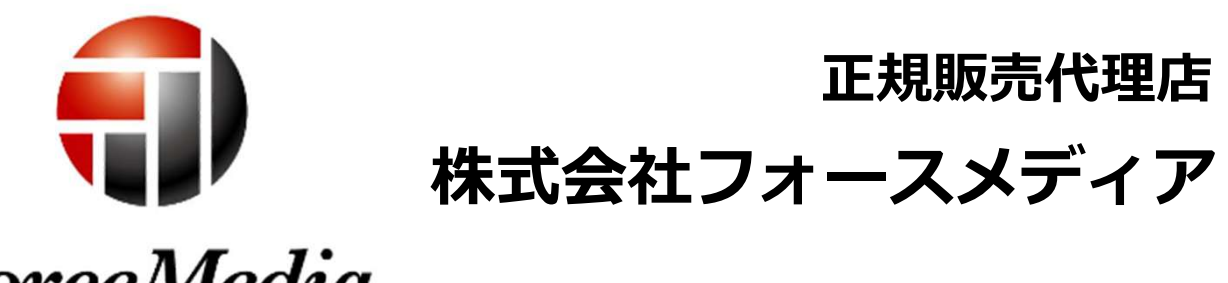

**ForceMedia** 

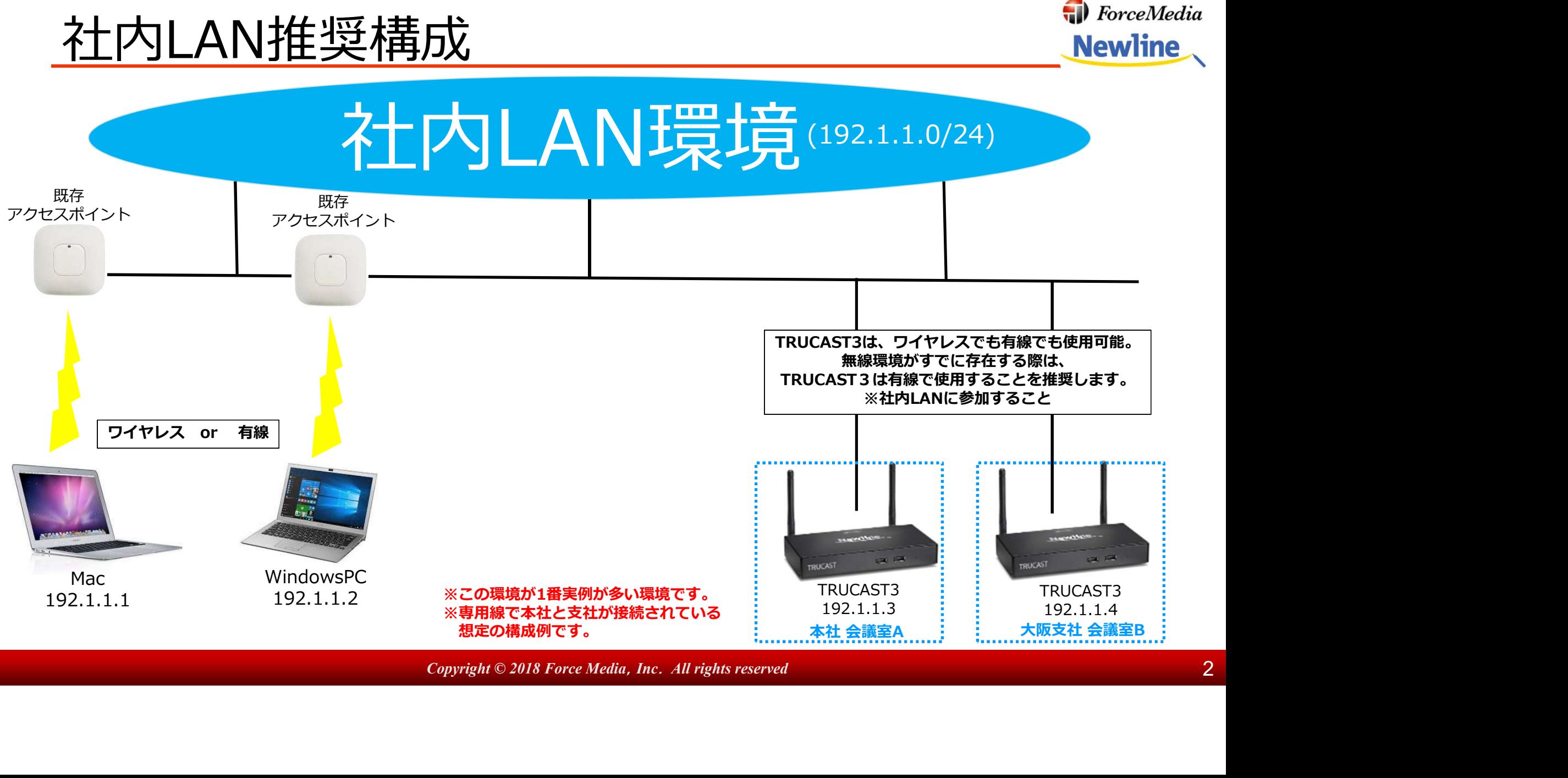

**Copyright © 2018 Force Media, Inc. All rights reserved 2** 

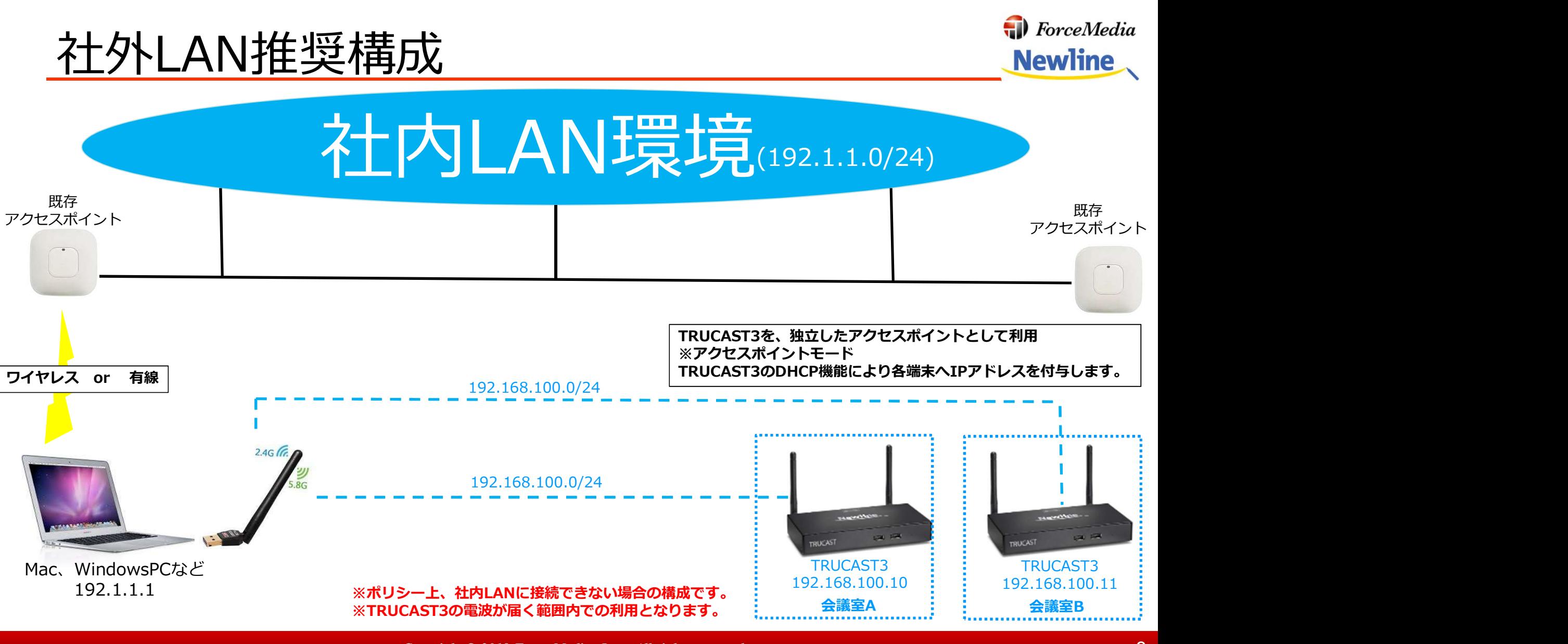

Copyright © 2018 Force Media,Inc. All rights reserved 3

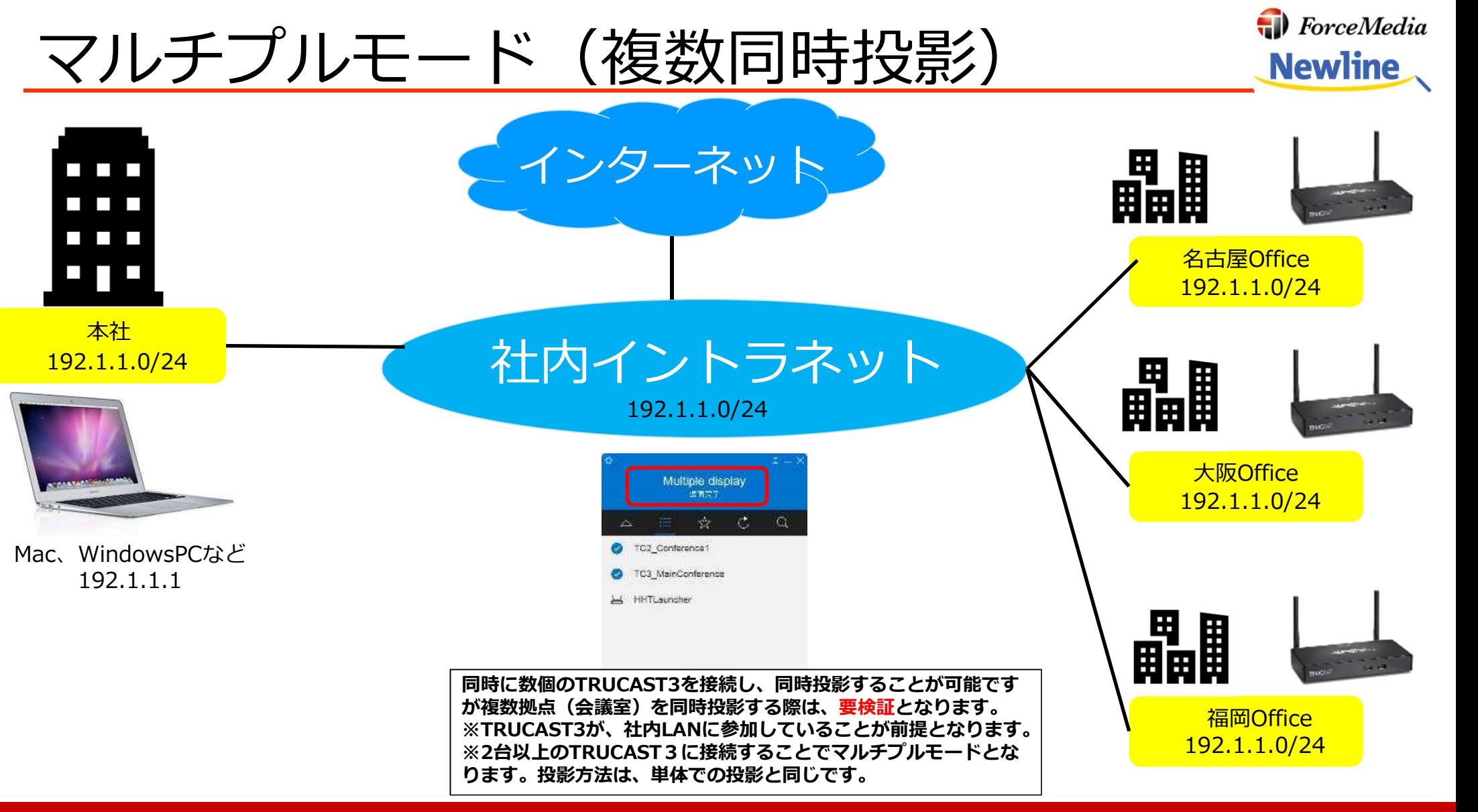

Copyright © 2018 Force Media, Inc. All rights reserved 4 and 2008 and 2008 4 4 and 30 km  $\sim$  4 4 and 4 4 4 and 4 4 4 and 4 4 and 4 4 and 4 and 4 4 and 4 4 and 4 4 and 4 and 4 and 4 and 4 and 4 and 4 and 4 and 4 and 4 and